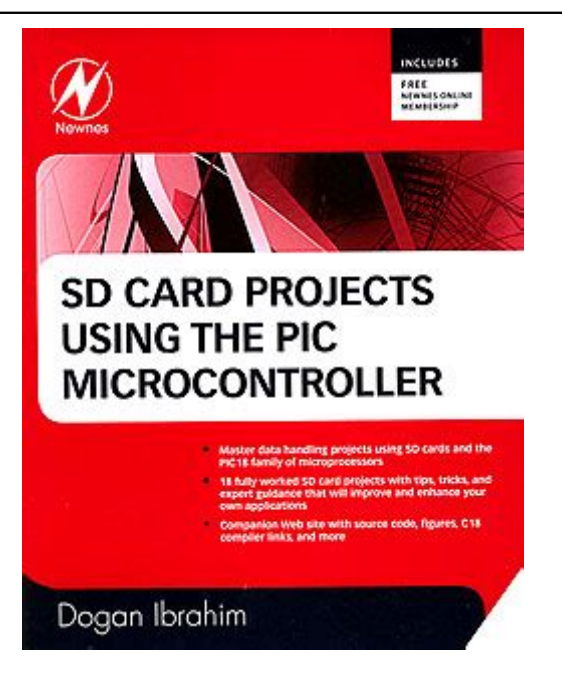

Click here to access this Book :

# **[FREE DOWNLOAD](http://buttongourmet.com/downloads/SD)**

# **Sd Card Projects Using The Pic Microcontroller**

# **[Sd Card Projects Using The](http://buttongourmet.com/Sd_Card_Projects_Using_The_Pic_Microcontroller.pdf)**

#### **Sd Card Projects Using The**

SD Card Projects Using the PIC Microcontroller; COVID-19 Update: We are currently shipping orders daily. However, due to transit disruptions in some geographies, deliveries may be delayed. To provide all customers with timely access to content, we are offering 50% off Science and Technology Print & eBook bundle options. Terms & conditions. View on ScienceDirect. SD Card Projects Using the PIC ...

# **SD Card Projects Using the PIC Microcontroller - 1st Edition**

Combine microcontroller know-how with SD cards to create powerful data handling projects. SD cards offer a cheap, flexible and reliable way to bring data logging and data storage solutions to your electronic design projects. Whether you are an engineer, student or hobbyist, this book shows how to harness SD cards in your designs, and helps you to explore projects and applications that require data handling, such as logging environmental data, time and other event information.

# **SD Card Projects Using the PIC Microcontroller: Amazon.co ...**

Author, Dogan Ibrahim, author of several PIC books has now written a book using the PIC18 family of microcontrollers to create projects with SD cards. This book is ideal for those practicing...

# **SD Card Projects Using the PIC Microcontroller by Dogan ...**

SD Card Projects Using the PIC Microcontroller Dogan Ibrahim!-34%2\$!s"/34/.s(%)\$%,"%2's,/.\$/..%79/2+s/8&/2\$s0!2)3s3!.\$)%'/ 3!.&2!.#)3#/s3).'!0/2%s39\$.%9s4/+9/

# **SD Card Projects Using the PIC Microcontroller**

A standard SD card uses the SPI bus and works at 3.3 volts. SDHC and SDXC cards can also switch to the "one-bit SD bus" and in this mode they work on 1.8 volts. When an SDHC or SDXC card is inserted into its socket it will initially use the SPI bus. The host computer can switch the device to one-bit mode if the device supports it.

# **SD Card Experiments with Arduino | DroneBot Workshop**

Introducing the SD Card module The SD card module is specially useful for projects that require data logging. The Arduino can create a file in an SD card to write and save data using the SD library. There are different models from different suppliers, but they all work in a similar way, using the SPI communication protocol.

#### **Guide to SD Card Module with Arduino | Random Nerd Tutorials**

Combine microcontroller know-how with SD cards to create powerful data handling projects. SD cards offer a cheap, flexible and reliable way to bring data logging and data storage solutions to your electronic design projects. Whether you are an engineer, student or hobbyist, this book shows how to harness SD cards in your designs, and helps you to explore projects and applications that require data handling, such as logging environmental data, time and other event information.

#### **SD Card Projects Using the PIC Microcontroller: Amazon.de ...**

The SD card is supplied from the Arduino board with 3.3V. In the circuit there are 3 voltage dividers, each one consists of 2.2K and 3.3K resistors, they are used to step down 5V that comes from the arduino into 3V which is sufficient for the SD card signals.

## **Arduino and SD card interfacing example - Simple Projects**

SD card adapters can be useful when you want to leave a project unattended and make it create log files or save a large number of sensor readings over a longer period of time. However, I found that reading files from the SD card doesn't always work as expected.

#### **How to Use an SD Card With Your Arduino | Arduino | Maker Pro**

In this project, I will show you what is an SD Card Module, how to interface a MicroSD Card Adapter with Arduino and how the Arduino SD Card Module Interface can be used for Data Logging of sensor data. Introduction We have interfaced several sensors like Humidity, Temperature, RTC Clock, etc. with Arduino in […]

# **Arduino SD Card Module Interface - Hook-up Guide and Data ...**

The ONLY PIC Project book on the market to focus on using SD Cards in your device! From the Back Cover Combine microcontroller know-how with SD cards to create powerful data handling projects SD cards offer a cheap, flexible and reliable way to bring data logging and data storage solutions to your electronic design projects.

# **SD Card Projects Using the PIC Microcontroller: Ibrahim ...**

The chapter has many simple to complex projects to show how secure digital (SD) card projects can be built and how SD cards can be used as a large external storage medium. The projects are organized in increasing complexity and hence the reader is advised to start learning from project 1 and move to complex projects for better understanding.

#### **SD Card Projects Using the PIC Microcontroller | ScienceDirect**

Hoped to find some detailed information on using the SD card with the SPI interface. No such luck here. The book offers very little specific SD card programming information and is based on using old MMC libraries provided with the old C18 compiler. Microchip no longer offers SD card libraries for 8 bit micro-controllers for the current XC8 ...

#### **Amazon.com: Customer reviews: SD Card Projects Using the ...**

Make sure when you are building this project only use sd card whose file system is FAT-16 or FAT-32. If you don't know what it means just format your sd card using your personal computer. Insert the card in sd-card slot in personal computer and then right click on the card icon select the format as FAT-16 or FAT-32 and format it. Some times the format does not change using default window ...

#### **How to interface an SD card with Arduino - Engineers Garage**

I am trying to implement a card reader for an ESP32 project and am not making much progress in initialising the card. I have done all of the above example and have slightly modified it to run without sleep, wifi and the temp sensor to just test the card element. Pin connections are as per your example. I am using a DOIT DEVKIT ESP32. I am getting card mount failure when I run the application ...

#### **ESP32 Data Logging Temperature to MicroSD Card | Random ...**

For more circuit examples, see the Fritzing project page. Code. The code below is configured for use with an Ethernet shield, which has an onboard SD slot. In the setup(), call SD.begin(), naming pin 4 as the CS pin. This pin varies depending on the make of shield or board you are using. The code uses some undocumented utility libraries to report information about the SD card. This information ...

#### **Arduino - CardInfo**

25 No-problem projects: put a new Raspberry Pi to good use with these inspiring, but do-able projects. Read it now HackSpace issue 33. 14 wild hacks for your summer

projects. Read it now Wireframe issue 40. Keep your eyes to the skies. Read it now. Code the Classics - Volume 1 Build Your Own First-Person Shooter in Unity The official Raspberry Pi Projects Book - Volume 5 Book of Making ...

#### **Teach, Learn, and Make with Raspberry Pi – Raspberry Pi**

Some things to keep in mind when using the SD Library Overview. The communication between the microcontroller and the SD card uses the SPI protocol. This communication method is implemented on different pins depending on the board family. Classic Arduino form factor (as in Uno, Leonardo , WiFi rev2) as well as the Classic Nano, Nano Every, Nano 33 IoT, and Nano 33 BLE implement the SPI on ...

## **Arduino - SDCardNotes**

SD card has a native host interface apart from the SPI mode for communicating with master devices. The native interface uses four lines for data transfer where the microcontroller has SD card controller module and it needs separate license to use it. Since the SPI is a widely used protocol and it is available in most low-cost microcontrollers, the SPI mode is the widely used interface in low ...

# **Interfacing Microcontrollers with SD Card - OpenLabPro.com**

So I have a 3D printer that relies on me to place the sliced images onto a micro SD card on my computer and then transfer it onto the micro SD card and place it back into my 3D printer in order for me top call it up to print. Me being a geek, I would like to know if there is any way I can use...

When people should go to book stores, look up launch by store, shelf by shelf, this is actually problematic. This is why we provide compilations of ebook on this site. It will be unquestionably facilitate the look guide **[Sd Card Projects Using The Pic](http://buttongourmet.com) [Microcontroller](http://buttongourmet.com)** as you like.

By searching for the title, publisher, or authors of the guide that you want basically, you can discover them quickly. In the home, workplace or maybe in your method can be every better area in network connections. If you goal to download and install the Sd Card Projects Using The Pic Microcontroller, it is unquestionably simple then, in the past currently, we extend the colleague to buy and create good business to download and install Sd Card Projects Using The Pic Microcontroller accordingly simple!

[Reading 2 Building Effective Reading Skills,](http://buttongourmet.com/Strategic_Reading_2_Building_Effective_Reading_Skills.pdf) [Interactive Reader Chapter 10 Answers](http://buttongourmet.com/Biology_Interactive_Reader_Chapter_10_Answers.pdf), [Mcdougal Literature Interactive Reader Teacher Edition,](http://buttongourmet.com/Holt_Mcdougal_Literature_Interactive_Reader_Teacher_Edition.pdf) [Magazine Mayfair All](http://buttongourmet.com/Adult_Magazine_Mayfair_All_Publications_Read_View_Online_And_Free.pdf) [Publications Read View Online And Free,](http://buttongourmet.com/Adult_Magazine_Mayfair_All_Publications_Read_View_Online_And_Free.pdf) [Reading Grade 4](http://buttongourmet.com/Spectrum_Reading_Grade_4.pdf), [Science And Technology](http://buttongourmet.com/Holt_Science_And_Technology_Directed_Reading_Worksheets_Answers.pdf) [Directed Reading Worksheets Answers](http://buttongourmet.com/Holt_Science_And_Technology_Directed_Reading_Worksheets_Answers.pdf), [Twist Penguin Readers Level,](http://buttongourmet.com/Oliver_Twist_Penguin_Readers_Level.pdf) [Out Culture](http://buttongourmet.com/Acting_Out_Culture_Reading_And_Writing_By_Miller.pdf) [Reading And Writing By Miller](http://buttongourmet.com/Acting_Out_Culture_Reading_And_Writing_By_Miller.pdf), [Home Easystarts Penguin Readers](http://buttongourmet.com/Flying_Home_Easystarts_Penguin_Readers.pdf), [Reading Grade 5](http://buttongourmet.com/Spectrum_Reading_Grade_5_Answer_Key.pdf) [Answer Key](http://buttongourmet.com/Spectrum_Reading_Grade_5_Answer_Key.pdf), [Bread Chad Robertson,](http://buttongourmet.com/Tartine_Bread_Chad_Robertson.pdf) [Biology D Reading Chapter 29 Answer Key,](http://buttongourmet.com/Ap_Biology_D_Reading_Chapter_29_Answer_Key.pdf) [Shakespeare Level Penguin Readers,](http://buttongourmet.com/Stories_Shakespeare_Level_Penguin_Readers.pdf) [Physics Reading And Study Workbook Answers,](http://buttongourmet.com/Conceptual_Physics_Reading_And_Study_Workbook_Answers.pdf) [Opinion Reading Passages That Build Comprehension](http://buttongourmet.com/Fact_Opinion_Reading_Passages_That_Build_Comprehension.pdf), [Fiction Students Book 1 A](http://buttongourmet.com/Discovering_Fiction_Students_Book_1_A_Reader_Of_North_American_Short_Stories.pdf) [Reader Of North American Short Stories](http://buttongourmet.com/Discovering_Fiction_Students_Book_1_A_Reader_Of_North_American_Short_Stories.pdf), [Advanced Reading Writing Student](http://buttongourmet.com/Leap_Advanced_Reading_Writing_Student.pdf), [Modeling](http://buttongourmet.com/Spreadsheet_Modeling_Decision_Analysis_6th_Edition_Solutions.pdf) [Decision Analysis 6th Edition Solutions,](http://buttongourmet.com/Spreadsheet_Modeling_Decision_Analysis_6th_Edition_Solutions.pdf) [Level 1 Reading And Writing Skills Students](http://buttongourmet.com/Unlock_Level_1_Reading_And_Writing_Skills_Students_Ebook_And_Online_Workbook_Cambridge_Bookshelf_Version.pdf) [Ebook And Online Workbook Cambridge Bookshelf Version,](http://buttongourmet.com/Unlock_Level_1_Reading_And_Writing_Skills_Students_Ebook_And_Online_Workbook_Cambridge_Bookshelf_Version.pdf) [Comprehension Passages](http://buttongourmet.com/Reading_Comprehension_Passages_With_Questions_And_Answers_For_Grade_6.pdf) [With Questions And Answers For Grade 6,](http://buttongourmet.com/Reading_Comprehension_Passages_With_Questions_And_Answers_For_Grade_6.pdf) , [Vocabulary Builders Blue Book Reading](http://buttongourmet.com/Ntc_Vocabulary_Builders_Blue_Book_Reading_Level_10_0.pdf) [Level 10 0](http://buttongourmet.com/Ntc_Vocabulary_Builders_Blue_Book_Reading_Level_10_0.pdf), [Rose By ny Other Name Would Smell s Sweet Ielts Reading,](http://buttongourmet.com/A_Rose_By_Any_Other_Name_Would_Smell_As_Sweet_Ielts_Reading.pdf) [16 Section 1 D](http://buttongourmet.com/Chapter_16_Section_1_D_Reading_Science_And_Urban_Life_Answers.pdf) [Reading Science And Urban Life Answers,](http://buttongourmet.com/Chapter_16_Section_1_D_Reading_Science_And_Urban_Life_Answers.pdf) [Reading And Writing Students Book](http://buttongourmet.com/Skillful_Reading_And_Writing_Students_Book_Digibook_Level_3_Skillful_Upper_Level_3.pdf) [Digibook Level 3 Upper Level 3](http://buttongourmet.com/Skillful_Reading_And_Writing_Students_Book_Digibook_Level_3_Skillful_Upper_Level_3.pdf), [It Together 4 Connecting Reading And Writing](http://buttongourmet.com/Weaving_It_Together_4_Connecting_Reading_And_Writing.pdf), [Reading Workbooks](http://buttongourmet.com/Kumon_Reading_Workbooks.pdf), [K Agarwal Author Of Statistical Mechanics Goodreads,](http://buttongourmet.com/B_K_Agarwal_Author_Of_Statistical_Mechanics_Goodreads.pdf) [Readings](http://buttongourmet.com/Negotiation_Readings_Exercises_And_Cases_6th_Edition.pdf) [Exercises And Cases 6th Edition](http://buttongourmet.com/Negotiation_Readings_Exercises_And_Cases_6th_Edition.pdf), [Explorer 4 Student Book,](http://buttongourmet.com/Reading_Explorer_4_Student_Book.pdf) [2 Answer Key Reading](http://buttongourmet.com/Interactions_2_Answer_Key_Reading.pdf)